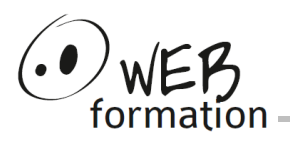

### **Durée : 3 jours**

Réf : Init-PowerShell

### **Initiation PowerShell**

Cette formation permet de découvrir PowerShell pour administrer des postes en local ou à distance, automatiser des tâches de développement ou de déploiements, utiliser les éléments du langage et des composants disponibles en acquérant les bonnes pratiques d'utilisation de PowerShell.

# **Objectifs**

- Utiliser PowerShell pour automatiser des tâches
- Savoir développer de nouvelles commandes PowerShell (script, fonctions, filtres)
- Gérer la sécurité avec PowerShell

## **Public**

- Administrateurs Windows
- **Développeurs**

## **Pré requis**

- Connaissances de l'administration Windows
- La pratique d'un langage de programmation est un plus

## **Evaluation des acquis**

• Exercices pendant la formation

### **Méthodes et moyens**

- Support électronique
- Nombreux exercices
- Alternance théorie/pratique

### **Points forts**

• Assistance après la formation

## **Contact**

- 04 58 00 02 22
- contact@webformation.fr

#### **1 Présentation de PowerShell**

Versions de PowerShell, liens avec .NET Applets de commande (cmdlet) et alias Mécanismes d'interprétation **Pipelines** Commande de base : navigation, filtrage et affichage et navigation **Navigation** Notion de conteneur : fichiers, environnement, Active Directory, … Contrôle de sortie et redirection : pagination, suppression, Impression.

#### **2 Les types et opérateurs**

Le système de typage, règles de conversion. Les types de base, les expressions régulières. Opérateurs, comparateurs et collections.

#### **3 Les structures de contrôle**

Instructions for et foreach, Différence entre foreach et Foreach-Object Instructions while et do while Instructions if et switch Rupture de séquence : étiquette, break, continue

#### **4 Les fonctions et les filtres**

Définition des fonctions Visibilité des variables Définition des arguments et des paramètres Définition des filtres, différence avec une fonction

#### **5 Gestions des erreurs**

Variables de préférence. Catégories d'erreur. Critiques, non critiques. Erreurs de terminaison de scripts. Blocs try, catch, finally Instruction trap

#### **6 Utilisation des objets WMI, COM et .NET**

Listage des classes WMI. Notion d'objet WMI. Utilisation des méthodes et des événements WMI. Utilisation des bibliothèques d'objets pour manipuler les composants du système. Interface graphique. Accès à l'internet.

#### **7 Gestion de la sécurité des scripts PowerShell**

Stratégie d'exécution de scripts. Exécution de scripts sur une machine distante. Signature des scripts : utilisation de certificats. Authentification utilisateur. Stockage du mot de passe.

Cette formation peut être assurée dans vos locaux ou en session inter-entreprises SICC, SIRET 442 752 374 00037 || Enregistrement : 84730188973 Version du 21/12/2023